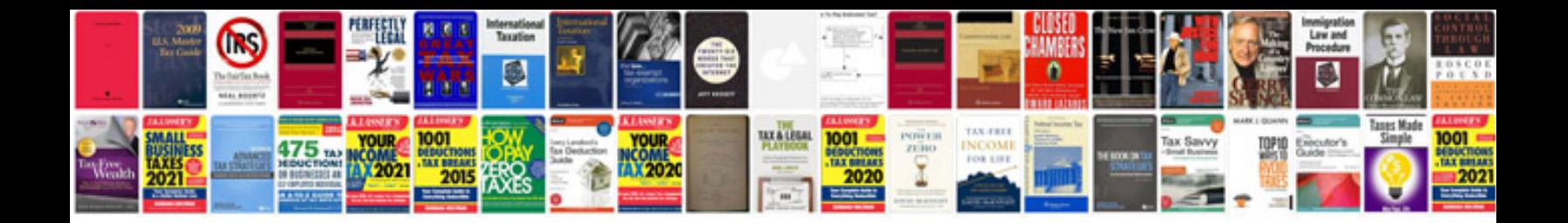

**2005 saturn vue owner's manual**

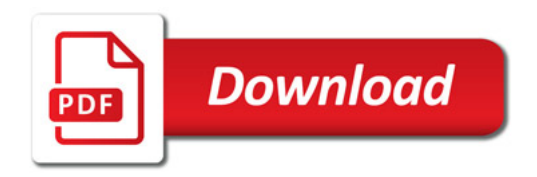

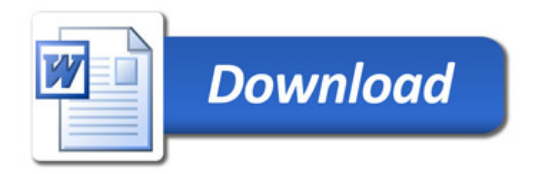